# Writing Posters with Markdown

#### To some extent, with markdown package

- $\blacktriangleright$  (Nested) bullet and numbered lists
- $\blacktriangleright$  Text formatting (*italic*, *bold becomes italic + alerted*)
- Redefine  $\# \# \#$  to start a block with title and ---- to end the block
- Compile with  $-$ -shell-escape (Overleaf does this already)

#### Caveats

- $\triangleright$  Nothing too complicated!
- $\triangleright$  No verbatim or fragile stuff!
- $\triangleright$  No #and \_ characters!
- I (I used \texthash and \textunderscore)
- **Alternatives: Pandoc, wikitobeamer**

#### **Overview**

- $\blacktriangleright$  This is the template I created for my poster presentations.
- $\blacktriangleright$  You can provide an optional \footimage.

### **Options**

It's based on beamerposter, so you can change some options:

size a0, a0b, a1, a2, a3, a4 orientiation landscape, portrait scale a decimal number to scale the fonts

### Colour Themes

- $\blacktriangleright$  I've included some colour themes, using the colour palettes from <http://colourlovers.com>
	- ComingClean (current theme)
	- Entrepreneur (light blue + grey)
	- Conspicious (a bit garish!)

#### This is a sample

- One, two, pick up my shoe
- Three, four, shut the door
- Five, six, pick up sticks
- Seven, eight, lay them straight
- $\blacktriangleright$  Nine, ten, a big fat hen
- $\triangleright$  One, two, pick up my shoe
- $\blacktriangleright$  Three, four, shut the door
- $\blacktriangleright$  Five, six, pick up sticks
- Seven, eight, lay them straight
- $\triangleright$  Nine, ten, a big fat hen

#### This is another sample

 $\triangleright$  Some maths material

$$
A = U \times S \times V^T \sigma = \frac{x \times y}{\sqrt[3]{\alpha + \beta}} \tag{1}
$$

- 
- Seven, eight, lay them straight
- Nine, ten, a big fat hen

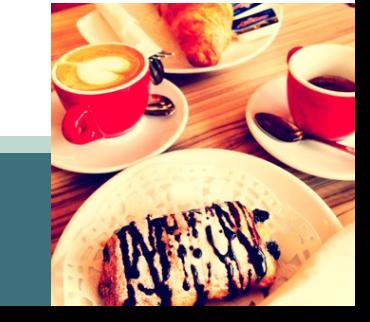

## This is a sample of a wiiiide column

- $\triangleright$  One, two, pick up my shoe
- Three, four, shut the door
- Five, six, pick up sticks

Lim Lian Tze **liantze@gmail.com** Overleaf